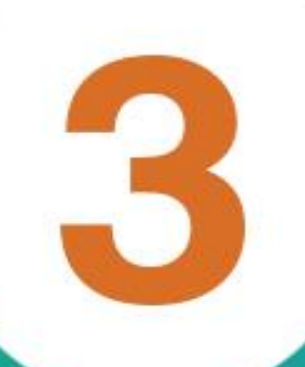

## **March (question bank** + exams ) with answers Prep 3 **Prepared by MRS/Eman Mesalam**

L ı

ı

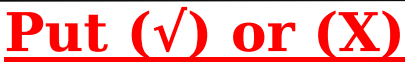

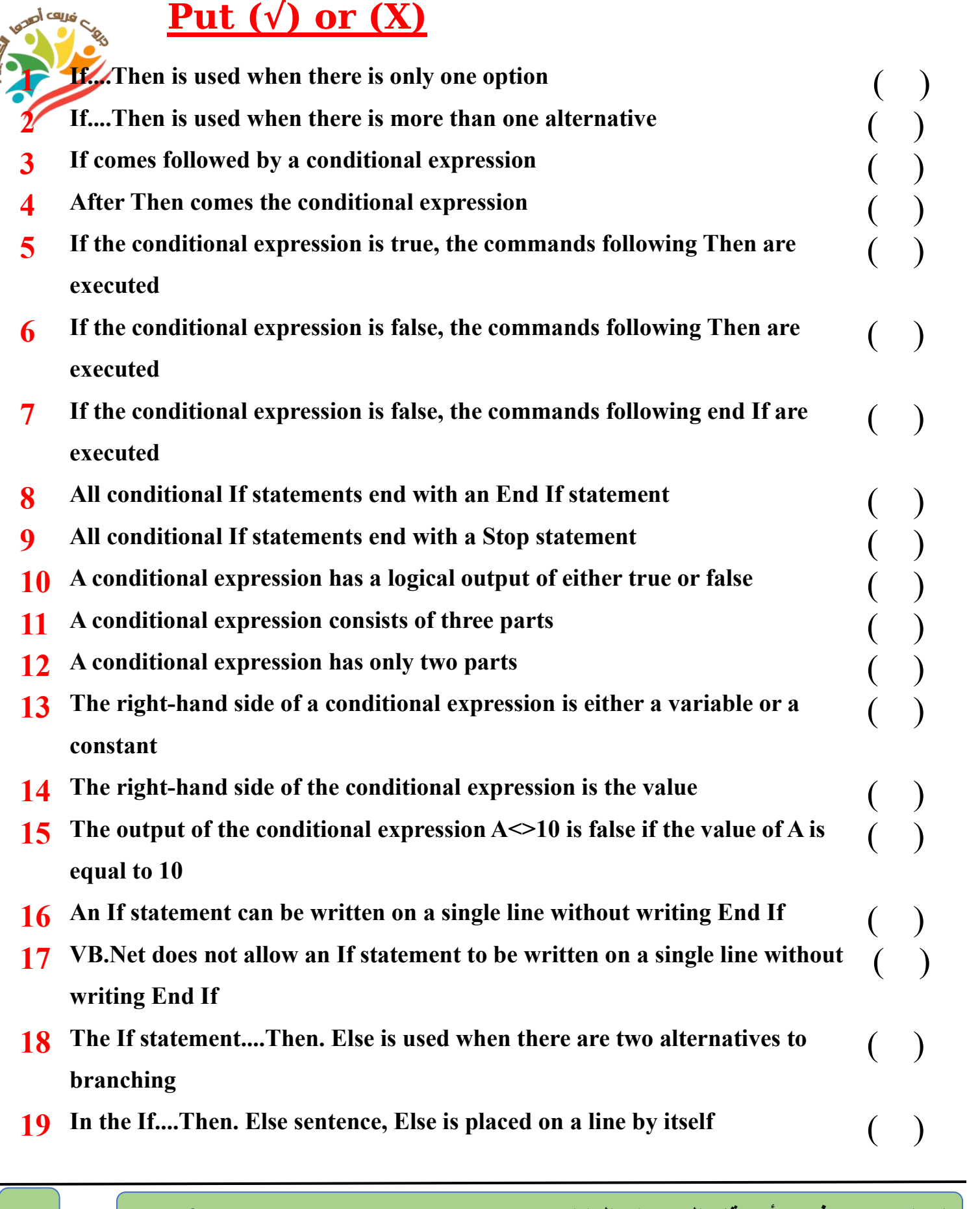

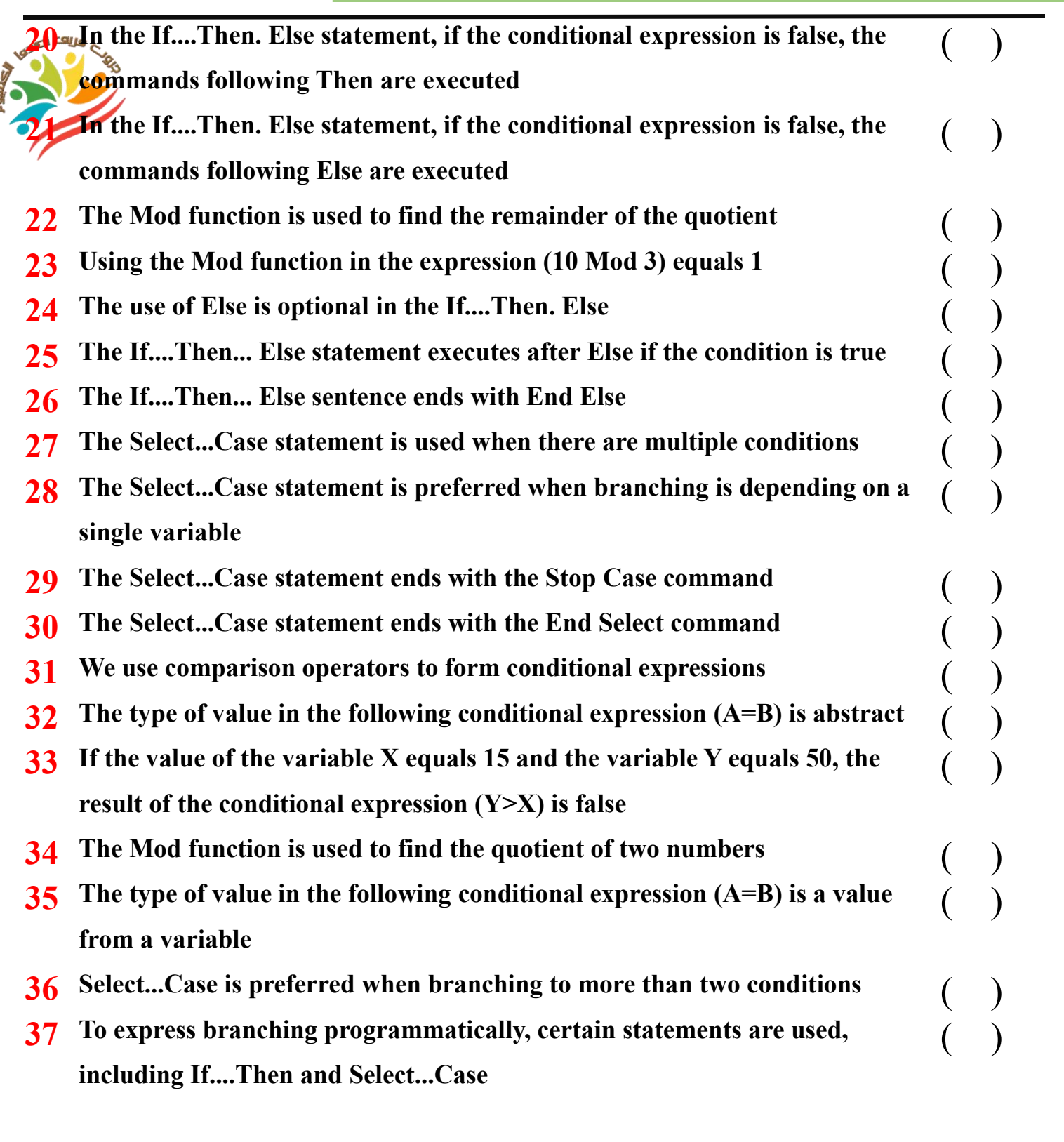

**3**<sup>rd</sup> year Prep **computer and information technology –** March question bank 2024

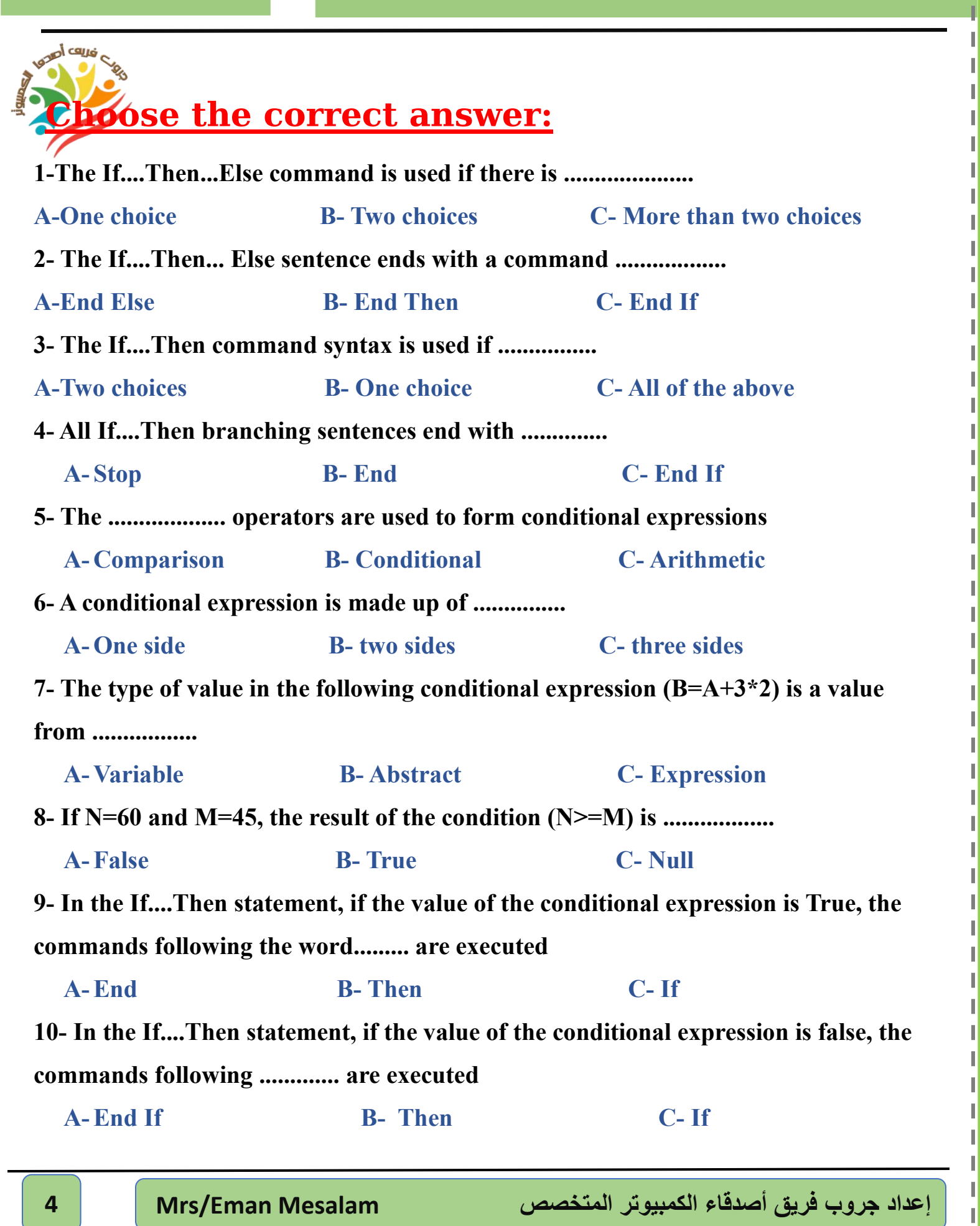

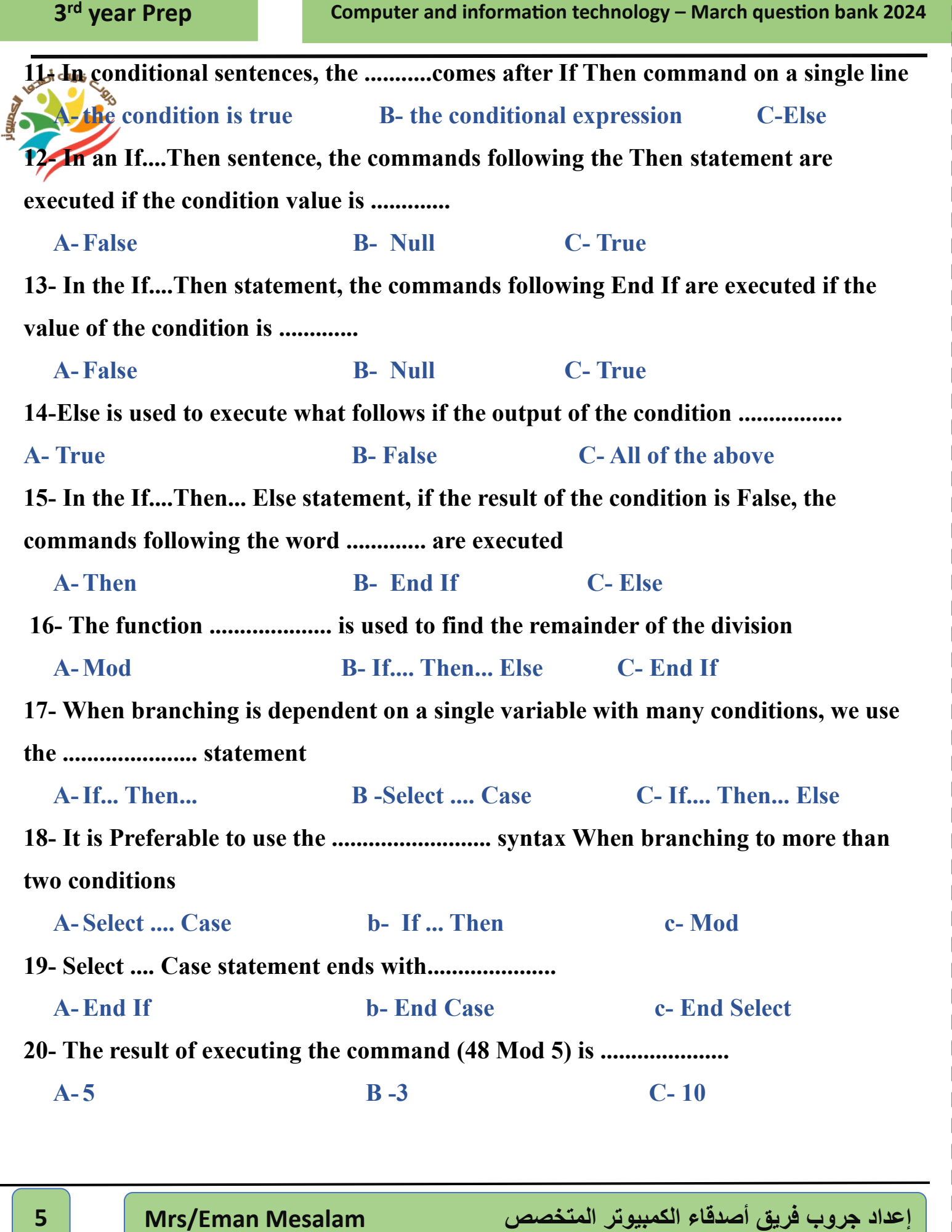

**The Contract of the Contract of the Contract of the Contract of the Contract of the Contract of the Contract of the Contract of the Contract of The Contract of The Contract of The Contract of The Contract of The Contract** 

**Contract Contractor** 

ı L ı

Ш

П

ı

Ш

Ш

Ш

ı

Ш

ı

п

I

**21- After executing the corresponding instructions, choose the correct answer a- The value of the variable X is equal to ........................ A- 10 B- 90 C-18 b- The value of variable K is equal to ......................... A- 90 B-100 C- 25 c- The result of the condition X<20 is equal to ...................... A- 10 B- True C= False d- The value of the variable Total is equal to .................... A- 200 B- 180 C- 190 X=10 K=90 If X < 20 Then X=18 K=100 End If Total = K\*2**

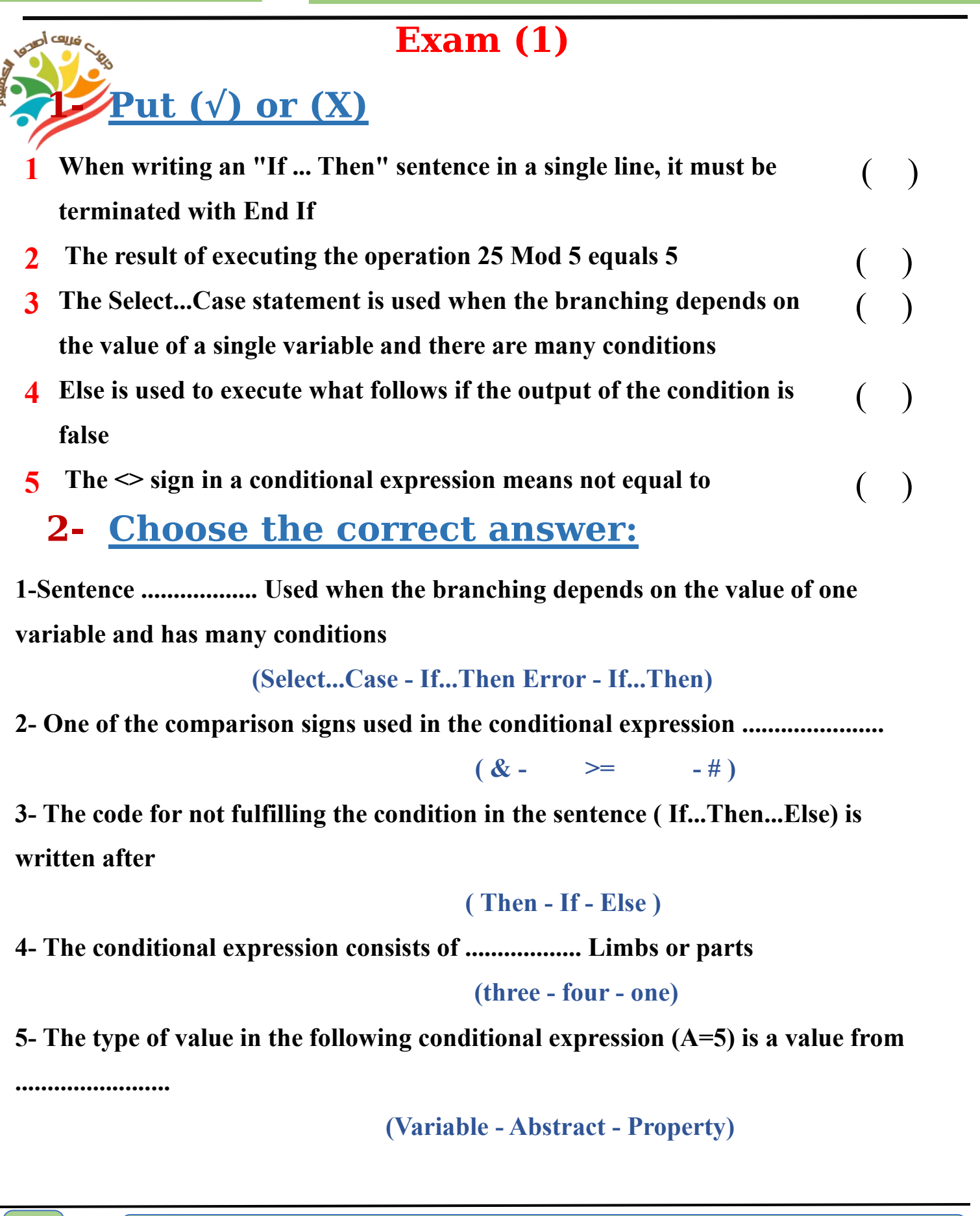

ı

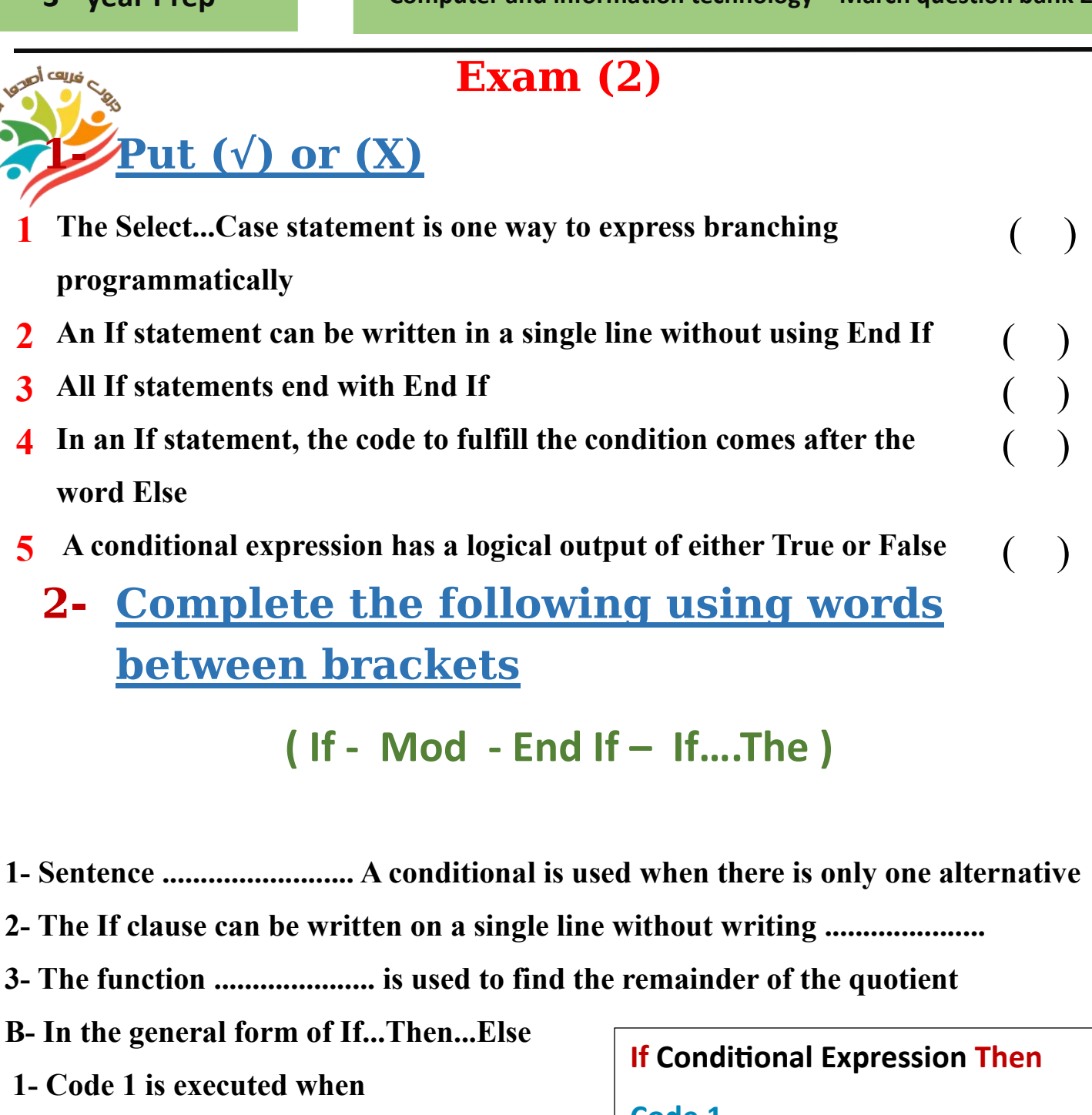

**2- Code code 2 is executed when** 

**........................................**

ı

**..........................................**

**Code 1 Else Code 2 End If**

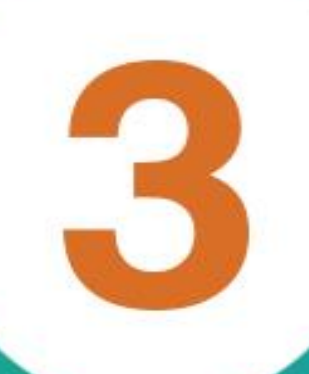

## **Answers March (question bank** + exams ) with answers Prep 3 **Prepared by MRS/ Eman Mesalam**

**3 Computer and information technology – March question bank 2024 rd year Prep**

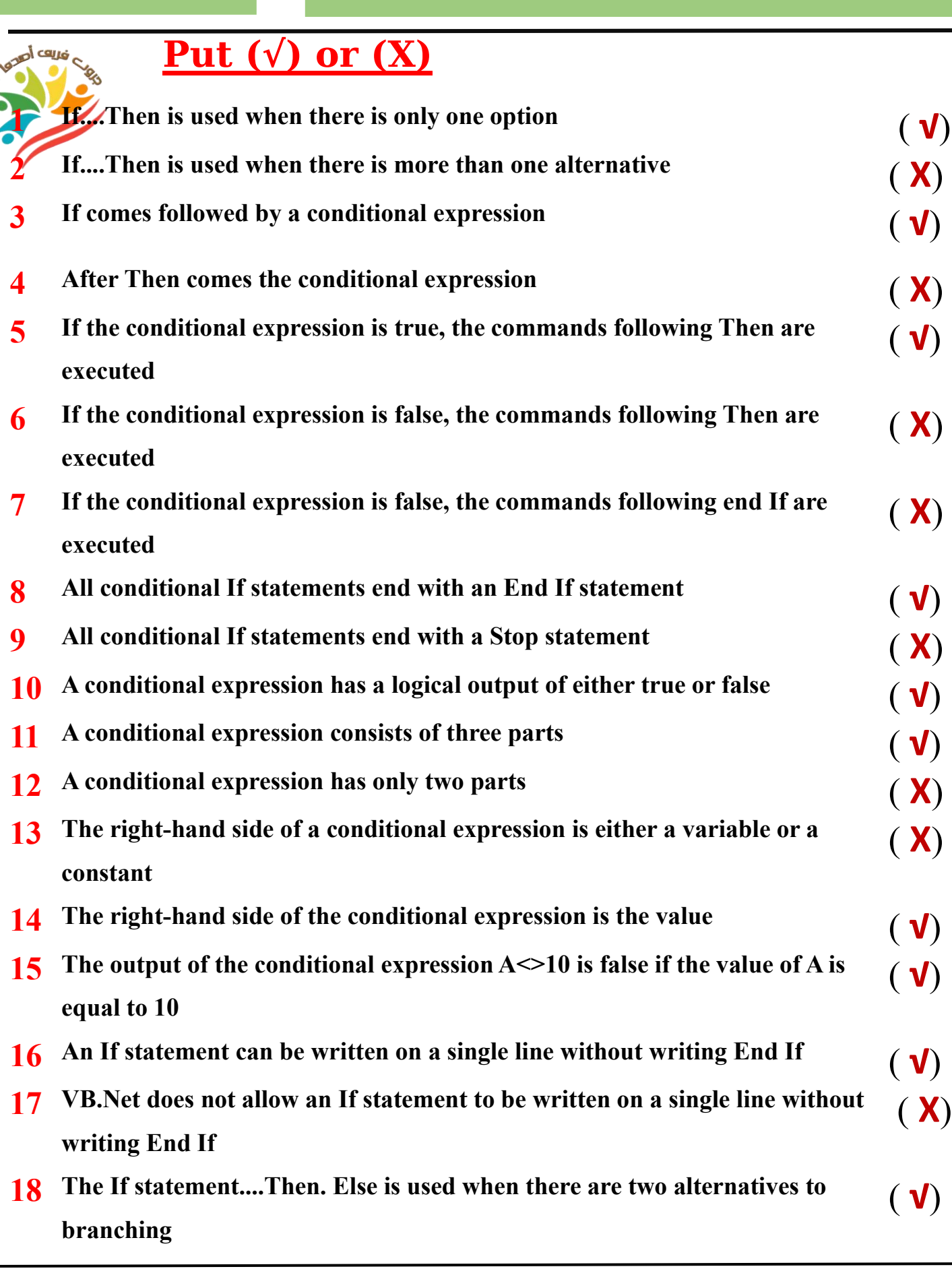

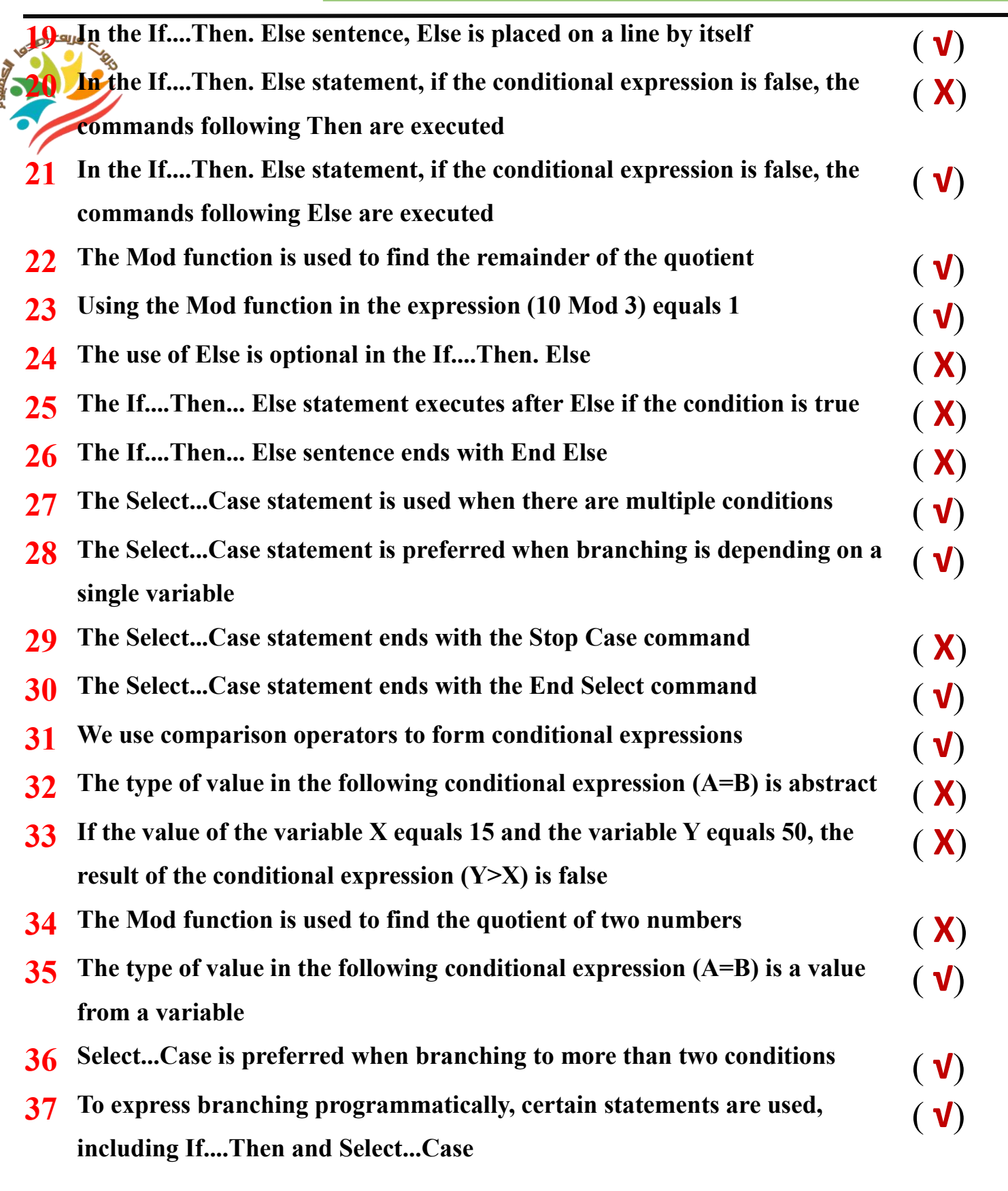

**3**<sup>rd</sup> year Prep **computer and information technology –** March question bank 2024

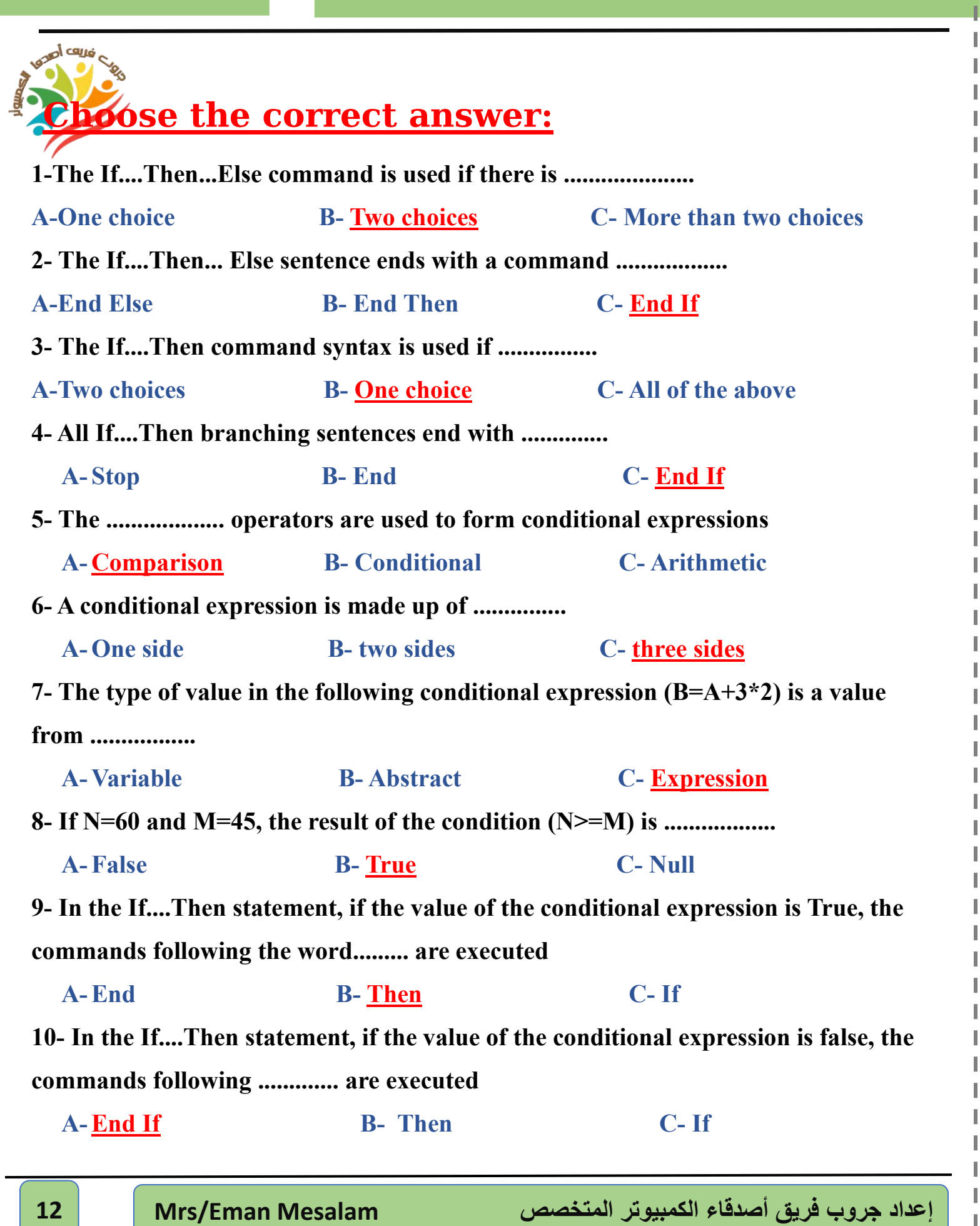

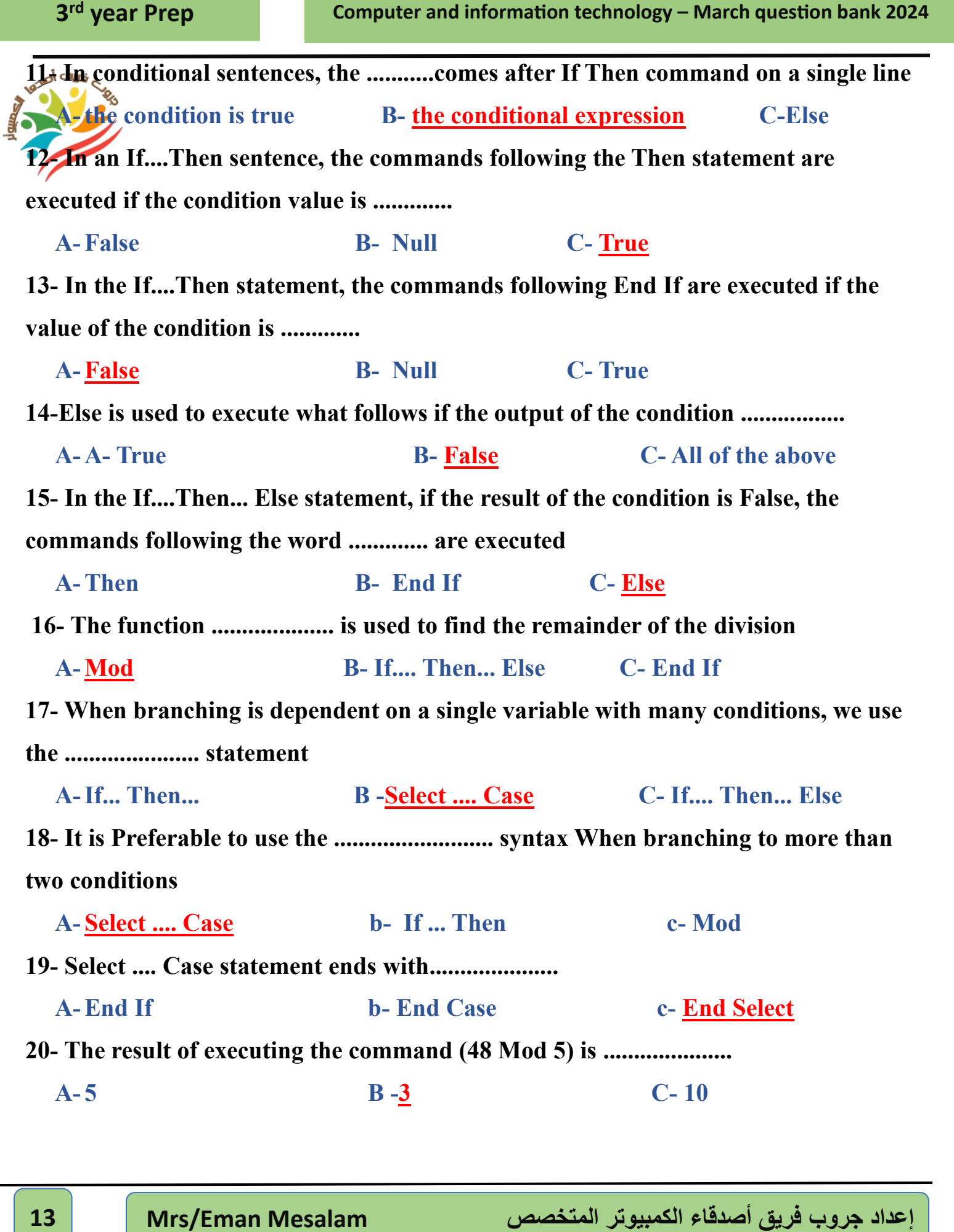

**The Common** ÷.

**College College** 

П ı ı

П

п Ш П Ш П

п

Ш

П

ı

п

ı

П

ı

Ш

ı ı п ı I Ш П

п

п

**21- After executing the corresponding instructions, choose the correct answer e- The value of the variable X is equal to ........................ A- 10 B- 90 C-18 f- The value of variable K is equal to ......................... A- 90 B-100 C- 25 g- The result of the condition X<20 is equal to ...................... A- 10 B- True C= False h- The value of the variable Total is equal to .................... A- 200 B- 180 C- 190 X=10 K=90 If X < 20 Then X=18 K=100 End If Total = K\*2**

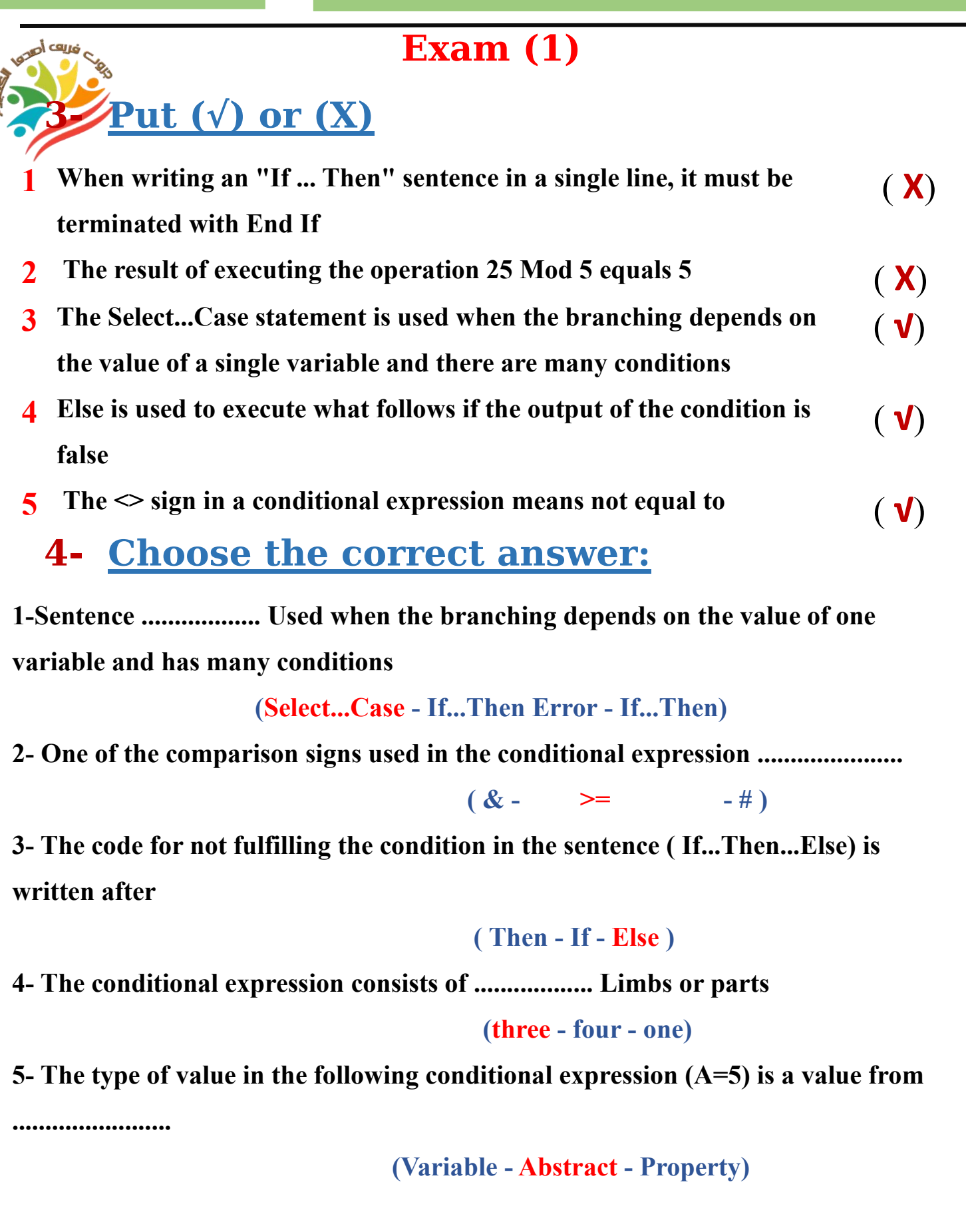

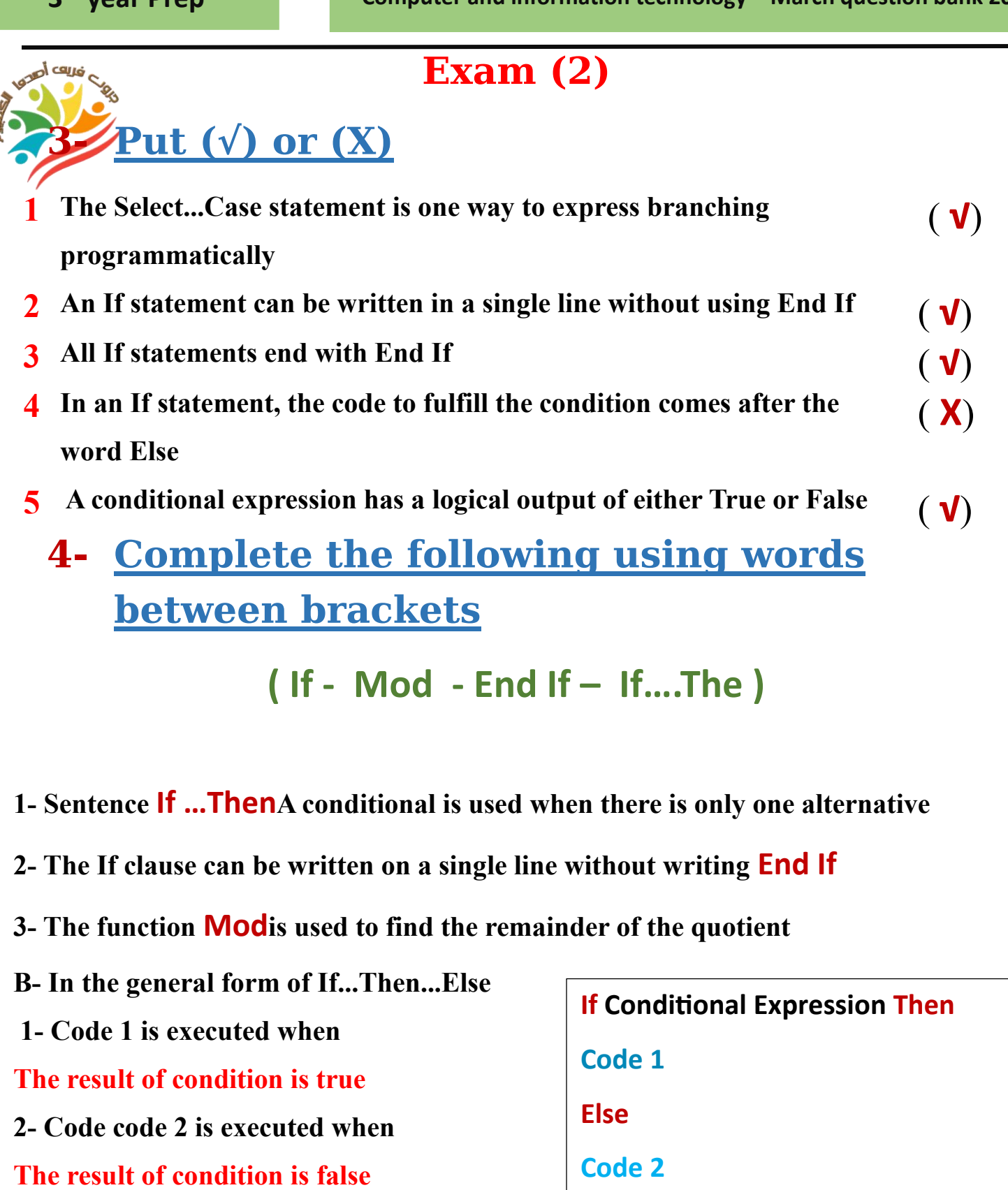

**End If**

**إعداد جروب فريق أصدقاء الكمبيوتر المتخصص Mesalam Eman/Mrs 16**

П